Clean your existing keyboard/laptop keys thoroughly before applying stickers.

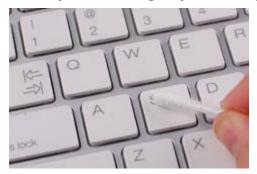

Follow the corresponding letter of English alphabet printed in smaller size, underneath each character.

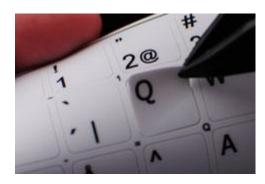

It is proven to be easier to apply stickers by previously cutting/banding them by rows.

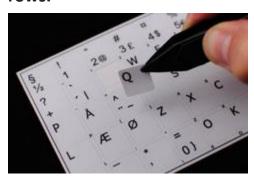

Use tweezers to hold each sticker, and then, place it upon the correct key.

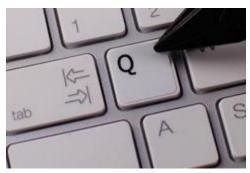

Then press that key down with your finger so the sticker remains in place.

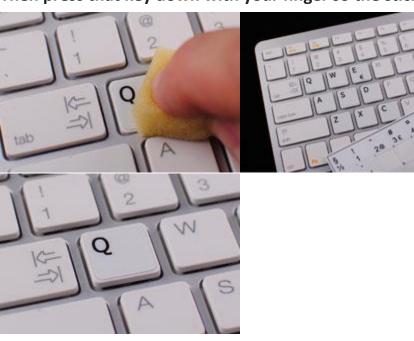